## Como editar o cadastro de uma edificação

## 26/04/2024 13:56:44

## **Imprimir artigo da FAQ**

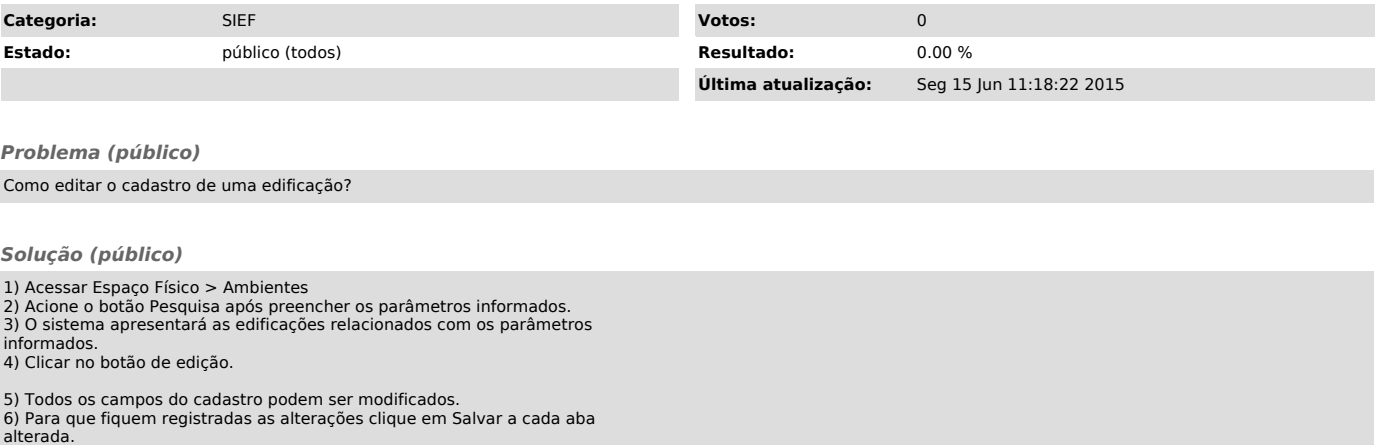